<span id="page-0-3"></span>**sem model description options —** Model description options [Description](#page-0-0) [Syntax](#page-0-1) [Options](#page-0-2) [Remarks and examples](#page-1-0) [Also see](#page-1-1)

## <span id="page-0-0"></span>**Description**

<span id="page-0-1"></span>*paths* and the options above describe the model to be fit by sem.

## **Syntax**

sem *[paths](https://www.stata.com/manuals/semsemandgsempathnotation.pdf#semsemandgsempathnotation)* . . . , . . . *model description options*

*model description options* Description

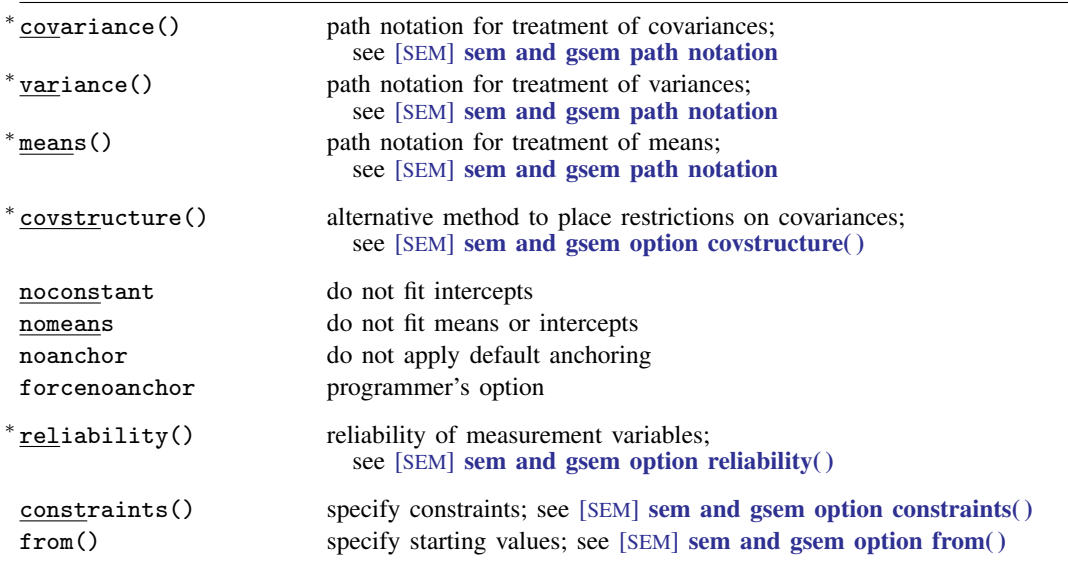

<span id="page-0-2"></span><sup>∗</sup> Option may be specified more than once.

# **Options**

- covariance(), variance(), and means() fully describe the model to be fit. See [SEM] [sem and](https://www.stata.com/manuals/semsemandgsempathnotation.pdf#semsemandgsempathnotation) [gsem path notation](https://www.stata.com/manuals/semsemandgsempathnotation.pdf#semsemandgsempathnotation).
- covstructure() provides a convenient way to constrain covariances in your model. Alternatively or in combination, you can place constraints by using the standard path notation. See [SEM] [sem](https://www.stata.com/manuals/semsemandgsemoptioncovstructure.pdf#semsemandgsemoptioncovstructure()) [and gsem option covstructure\( \)](https://www.stata.com/manuals/semsemandgsemoptioncovstructure.pdf#semsemandgsemoptioncovstructure()).
- noconstant specifies that all intercepts be constrained to 0. See [SEM] [sem and gsem path notation](https://www.stata.com/manuals/semsemandgsempathnotation.pdf#semsemandgsempathnotation).
- nomeans specifies that means and intercepts not be fit. The means and intercepts are concentrated out of the function being optimized, which is typically the likelihood function. Results for all other parameters are the same whether or not this option is specified.

This option is seldom specified. sem issues this option to itself when you use summary statistics data that do not include summary statistics for the means.

- noanchor specifies that sem is not to check for lack of identification and fill in anchors where needed. sem is instead to issue an error message if anchors would be needed. You specify this option when you believe you have specified the necessary normalization constraints and want to hear about it if you are wrong. See [Identification 2: Normalization constraints \(anchoring\)](https://www.stata.com/manuals/semintro4.pdf#semIntro4RemarksandexamplesIdentification2Normalizationconstraints(anchoring)) in [SEM] [Intro 4](https://www.stata.com/manuals/semintro4.pdf#semIntro4).
- forcenoanchor is similar to noanchor except that rather than issue an error message, sem proceeds to estimation. There is no reason you should specify this option. forcenoanchor is used in testing of sem at StataCorp.
- reliability() specifies the fraction of variance not due to measurement error for a variable. See [SEM] [sem and gsem option reliability\( \)](https://www.stata.com/manuals/semsemandgsemoptionreliability.pdf#semsemandgsemoptionreliability()).
- constraints() specifies parameter constraints you wish to impose on your model; see [[SEM](https://www.stata.com/manuals/semsemandgsemoptionconstraints.pdf#semsemandgsemoptionconstraints())] sem [and gsem option constraints\( \)](https://www.stata.com/manuals/semsemandgsemoptionconstraints.pdf#semsemandgsemoptionconstraints()). Constraints can also be specified as described in [SEM] [sem and](https://www.stata.com/manuals/semsemandgsempathnotation.pdf#semsemandgsempathnotation) [gsem path notation](https://www.stata.com/manuals/semsemandgsempathnotation.pdf#semsemandgsempathnotation), and they are usually more conveniently specified using the path notation.
- from() specifies the starting values to be used in the optimization process; see [SEM] [sem and gsem](https://www.stata.com/manuals/semsemandgsemoptionfrom.pdf#semsemandgsemoptionfrom()) [option from\( \)](https://www.stata.com/manuals/semsemandgsemoptionfrom.pdf#semsemandgsemoptionfrom()). Starting values can also be specified by using the init() suboption as described in [SEM] [sem and gsem path notation](https://www.stata.com/manuals/semsemandgsempathnotation.pdf#semsemandgsempathnotation).

### <span id="page-1-0"></span>**Remarks and examples status statistic** *status* **examples**

#### To use sem successfully, you need to understand *paths*, covariance(), variance(), and means(); see [Using path diagrams to specify standard linear SEMs](https://www.stata.com/manuals/semintro2.pdf#semIntro2RemarksandexamplesUsingpathdiagramstospecifystandardlinearSEMs) in [SEM] **[Intro 2](https://www.stata.com/manuals/semintro2.pdf#semIntro2) and [SEM] [sem and gsem](https://www.stata.com/manuals/semsemandgsempathnotation.pdf#semsemandgsempathnotation)** [path notation](https://www.stata.com/manuals/semsemandgsempathnotation.pdf#semsemandgsempathnotation).

<span id="page-1-1"></span>covstructure() is often convenient; see [SEM] [sem and gsem option covstructure\( \)](https://www.stata.com/manuals/semsemandgsemoptioncovstructure.pdf#semsemandgsemoptioncovstructure()).

## **Also see**

- [SEM] [sem](https://www.stata.com/manuals/semsem.pdf#semsem) Structural equation model estimation command
- [SEM] [Intro 2](https://www.stata.com/manuals/semintro2.pdf#semIntro2) Learning the language: Path diagrams and command language
- [SEM] [sem and gsem path notation](https://www.stata.com/manuals/semsemandgsempathnotation.pdf#semsemandgsempathnotation) Command syntax for path diagrams
- $[SEM]$  sem and gsem option covstructure() Specifying covariance restrictions
- $[SEM]$  sem and gsem option reliability() Fraction of variance not due to measurement error
- [SEM] sem and gsem option constraints() Specifying constraints
- [SEM] sem and gsem option from() Specifying starting values

Stata, Stata Press, and Mata are registered trademarks of StataCorp LLC. Stata and Stata Press are registered trademarks with the World Intellectual Property Organization of the United Nations. StataNow and NetCourseNow are trademarks of StataCorp LLC. Other brand and product names are registered trademarks or trademarks of their respective companies. Copyright  $\overline{c}$  1985–2023 StataCorp LLC, College Station, TX, USA. All rights reserved.

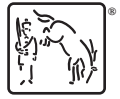

For suggested citations, see the FAQ on [citing Stata documentation](https://www.stata.com/support/faqs/resources/citing-software-documentation-faqs/).